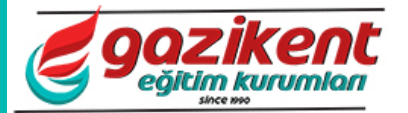

## Word Hazırlık Soruları www.ozelgazikent.com.tr

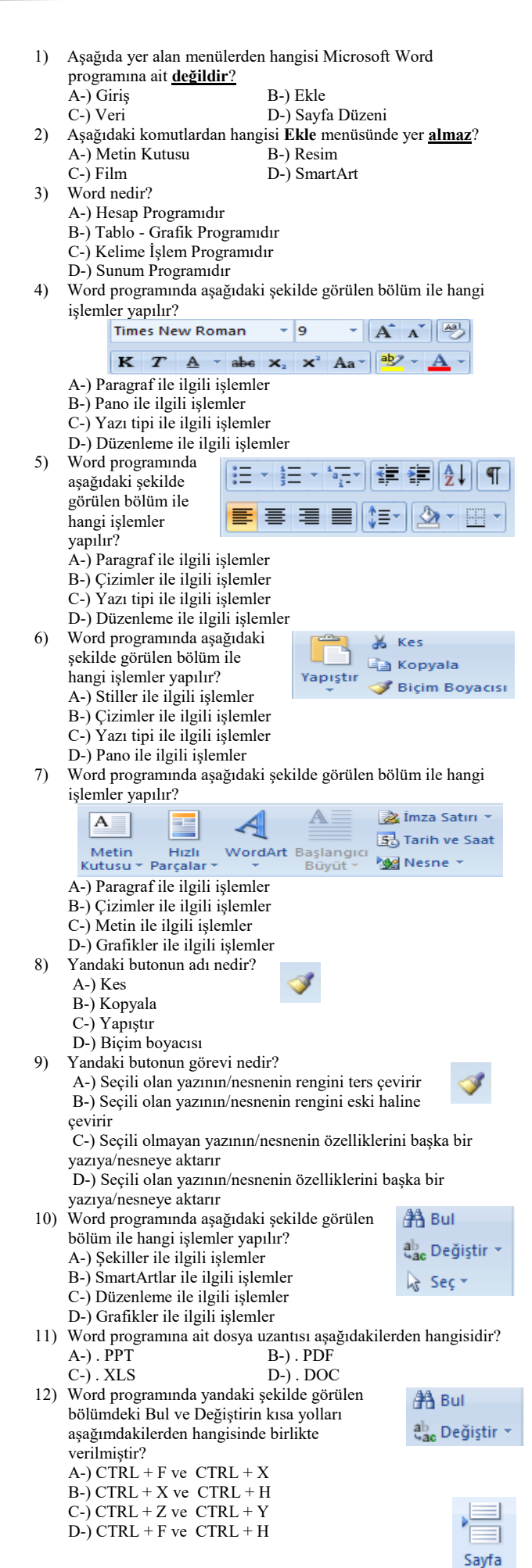

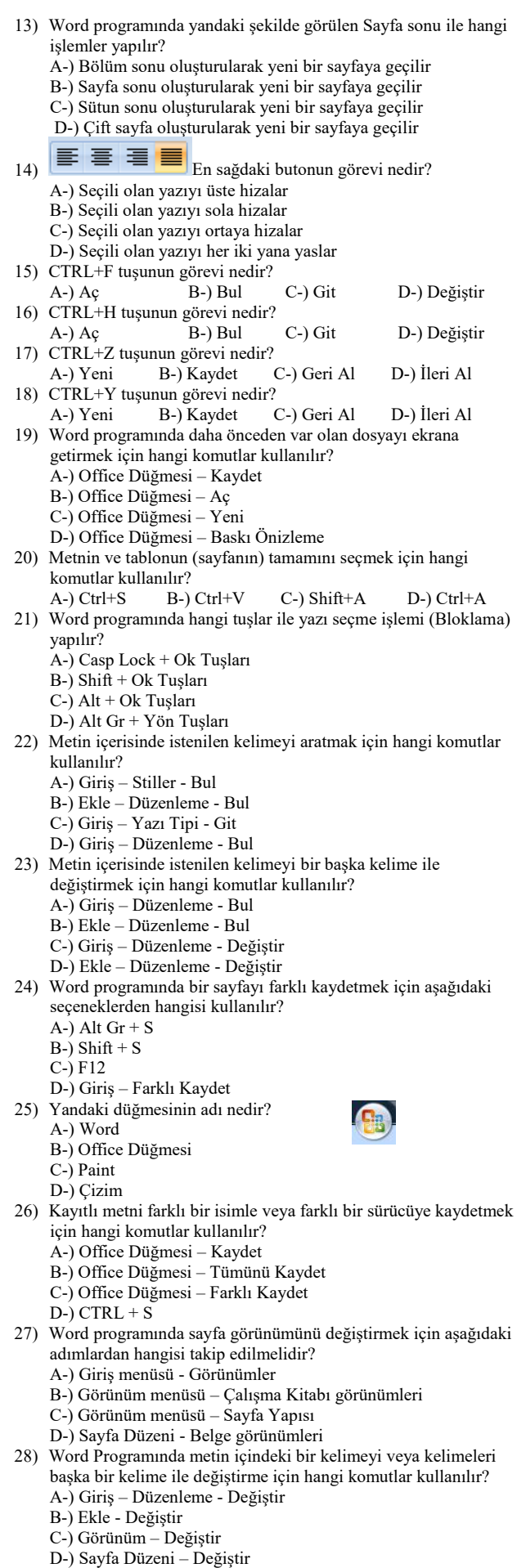

29) Yandaki simgesi ne işe yarar?

Sonu

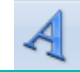

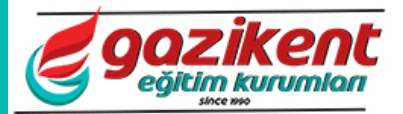

## Word Hazırlık Soruları www.ozelgazikent.com.tr

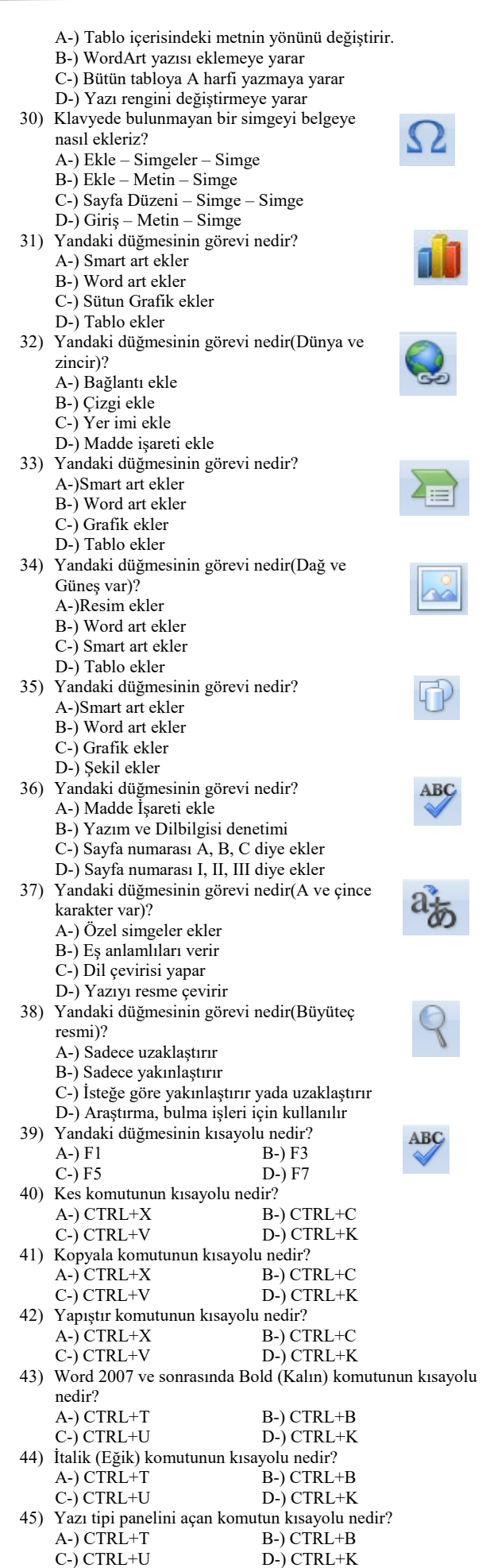

46) Aç komutunun kısayolu nedir?

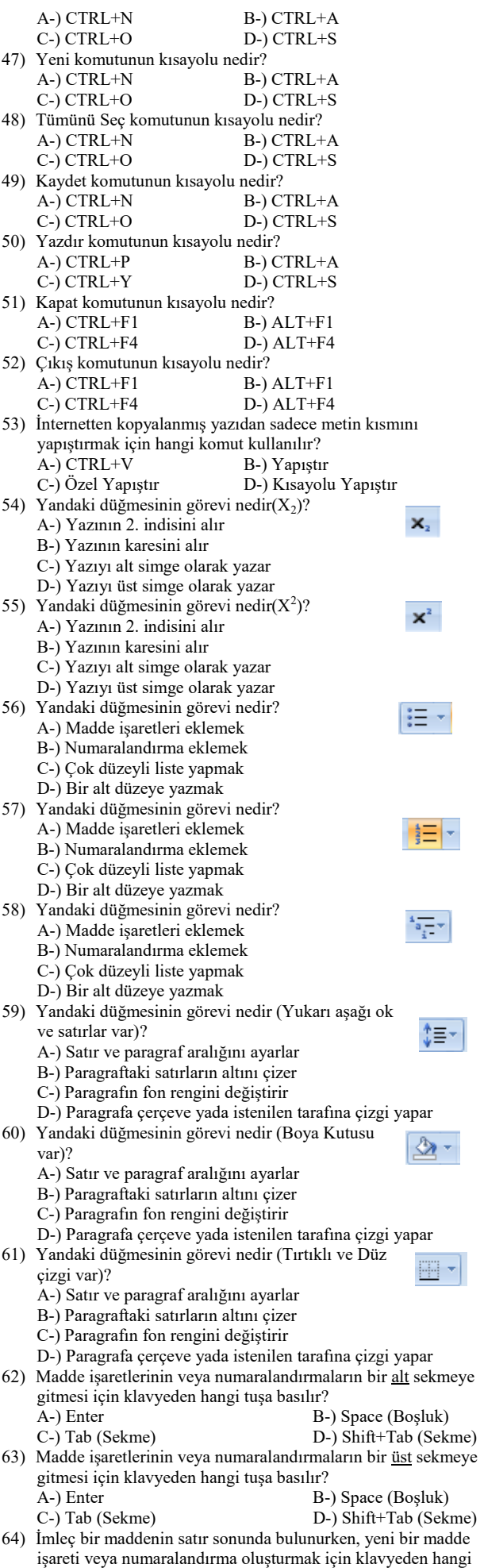

tuşa basılır?

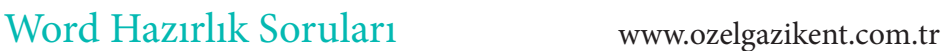

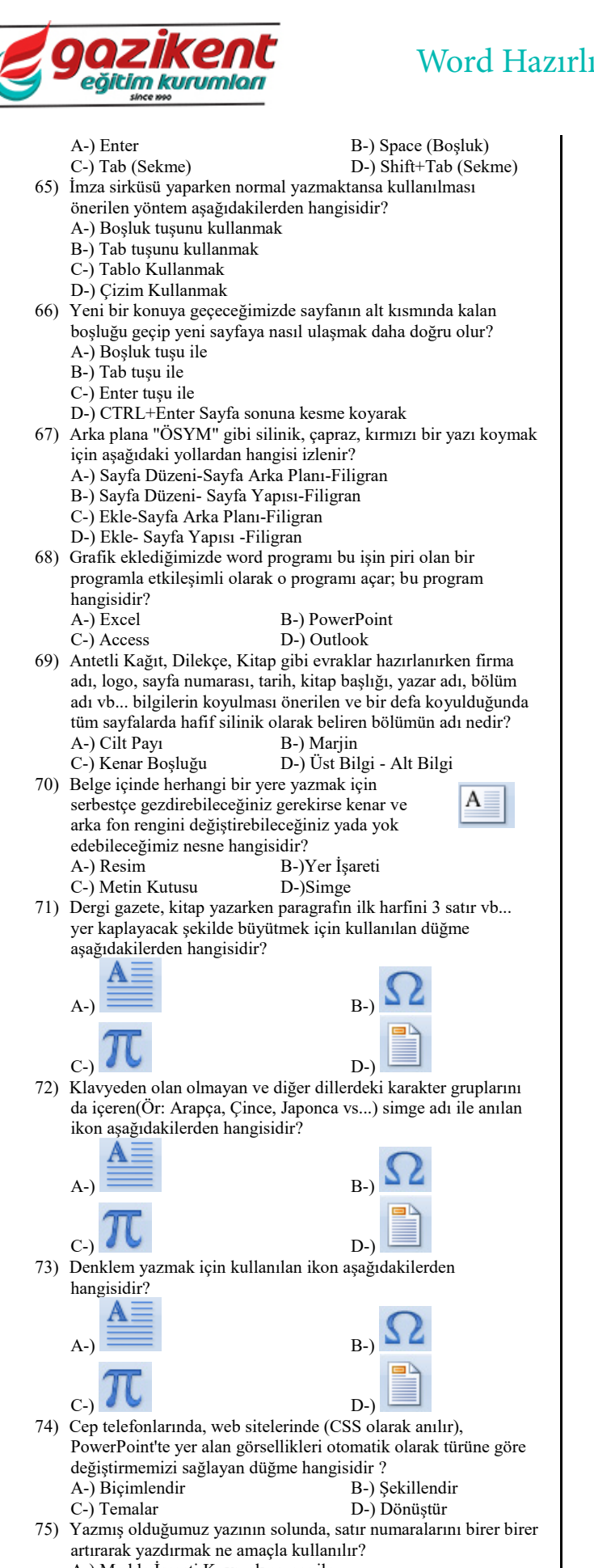

A-) Madde İşareti Koymak amacı ile B-) Numaralandırma Koymak amacı ile C-) Metin üzerinde konuşurken konum belirtmek amacı ile

- D-) Metin üzerinde biçimlendirme yapmak amacı ile
- 76) "Sayfa rengi" düğmesi sayesinde arka plan vermemize rağmen baskı önizlemede gözükmez, ayrıca yazdırdığımızda da o halde bu işlem hangi amaç için yapılır?

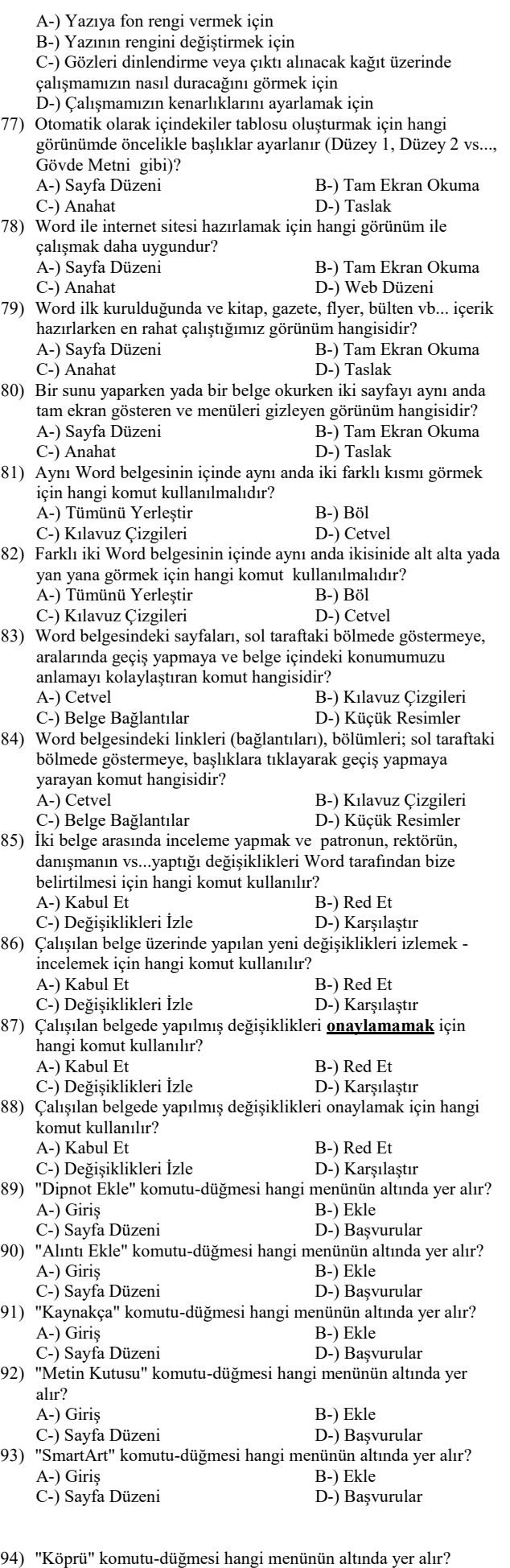

A-) Giriş B-) Ekle C-) Sayfa Düzeni D-) Başvurular

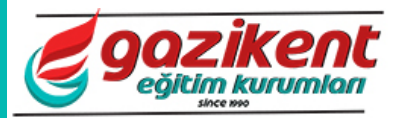

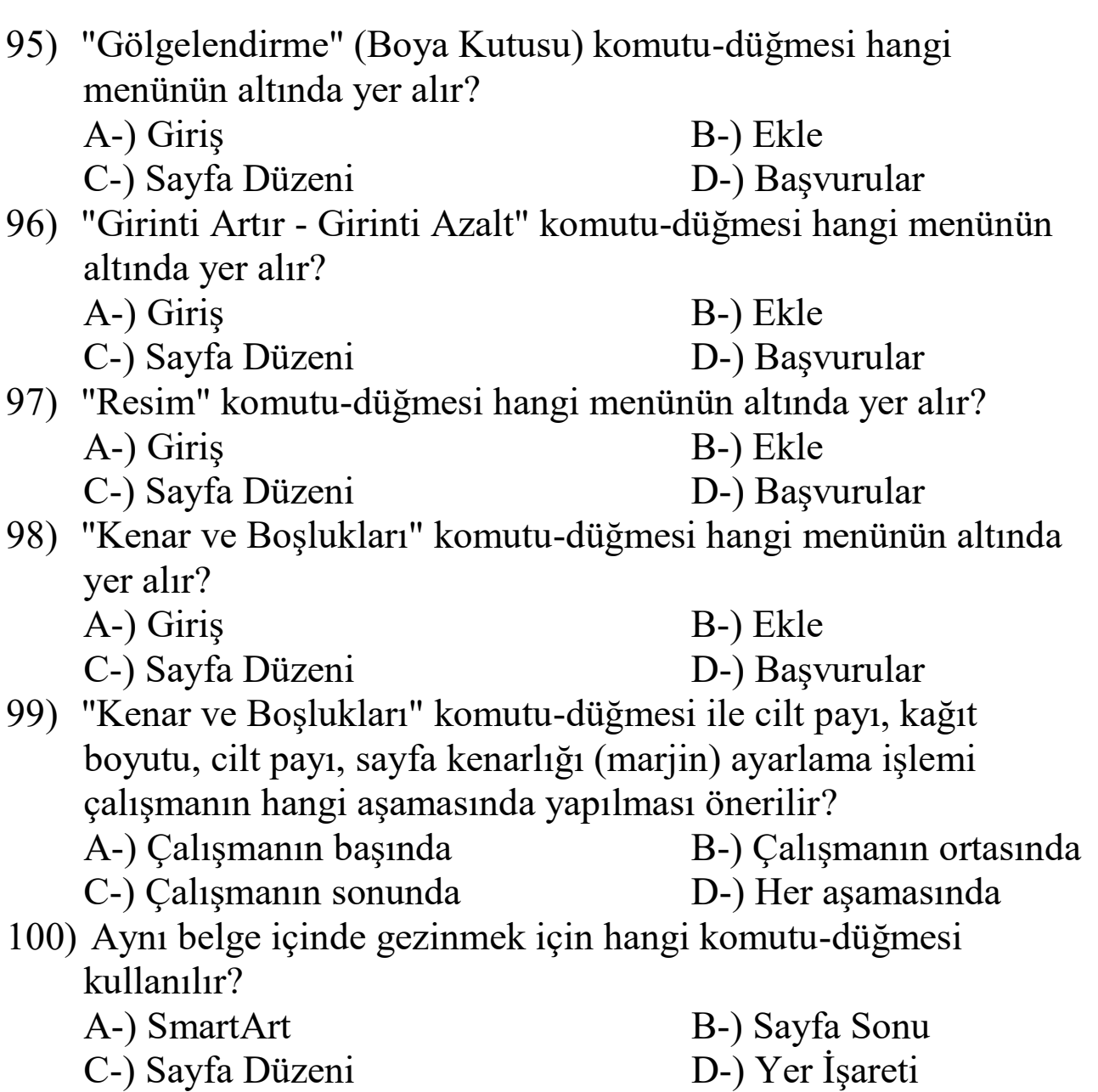